# Informatics 1 Functional Programming Lecture 15 and 16 Monday 17 and Tuesday 18 November 2008

# Type Classes

# Philip Wadler University of Edinburgh

# The 2008 Informatics 1 Competition

- Prize: A bottle of champagne or book token equivalent
- Sponsored by Galois (galois.com)
- Deadline: 4pm Friday 28 November 2008
- You may find some inspiration here:

www.contextfreeart.org

(Thanks to Aleksandar Krastev for the suggestion.)

## Required reading

*Haskell: The Craft of Functional Programming*, Second Edition, Simon Thompson, Addison-Wesley, 1999.

Thompson, Chapters 1–3 (pp. 1–52): by Mon 29 Sep 2008. Thompson, Chapters 4–5 (pp. 53–95): by Mon 6 Oct 2008. Thompson, Chapters 6–7 (pp. 96–134): by Mon 13 Oct 2008. Thompson, Chapters 8–9 (pp. 135–166): by Mon 20 Oct 2008. Thompson, Chapters 10–11 (pp. 167–209): by Mon 3 Nov 2008. Thompson, Chapters 12–14 (pp. 210–279): by Mon 10 Nov 2008. Thompson, Chapters 15–17 (pp. 280–382): by Mon 17 Nov 2008. Thompson, Chapters 18–20 (pp. 338–441): by Mon 24 Nov 2008.

Thompson and other books available in ITO.

## Part I

# Type classes and translation

### Element

```
elem :: Eq a \Rightarrow a \Rightarrow [a] \Rightarrow Bool
-- comprehension
elem x ys = or [x == y | y <- ys ]-- recursion
\ell elem x \lceil \rceil = False
elem x (y:ys) = x == y || elem x ys
-- higher-order
elem x ys = foldr (||) False (map (x ==) ys)
```
### Using element

**\*Main>** elem 1 [2,3,4] False

**\*Main>** elem 'o' "word" True

**\*Main>** elem (1,'o') [(0,'w'),(1,'o'),(2,'r'),(3,'d')] True

**\*Main>** elem "word" ["list","of","word"] True

**\*Main>** elem  $(\x \rightarrow x)$  [ $(\x \rightarrow -x)$ ,  $(\x \rightarrow -(-x))$ ] No instance for  $(Eq (a \rightarrow a))$ 

## Equality type class

class Eq a where  $(==)$  :: a  $\rightarrow$  a  $\rightarrow$  bool instance Eq Int where (==) = eqInt instance Eq Char where (==) = eqChar instance (Eq a, Eq b) => Eq  $(a, b)$  where  $(u, v) = (x, y) = (u == x) \& (v == y)$ instance Eq  $a \Rightarrow Eq$  [a] where  $[$ ] ==  $[$ ]  $]$  = True  $[ ] == y:ys = False$  $x:xs == []$  = False  $x:xs = y:ys = (x == y) & (xs == ys)$ 

### Element, translation

```
data EqDict a = EqD (a \rightarrow a \rightarrow Bool)
eq :: EqDict a -> a -> a -> Bool
eq (EqDict f) x y = felem :: EqD a \rightarrow a \rightarrow [a] \rightarrow Bool-- comprehension
elem d x ys = or [ eq d x y | y \leftarrow ys ]
-- recursion
elem d \times | = False
elem d x (y:ys) = eq d x y || elem x ys
-- higher-order
elem d x ys = foldr (||) False (map (eq d x) ys)
```
# Type classes, translation

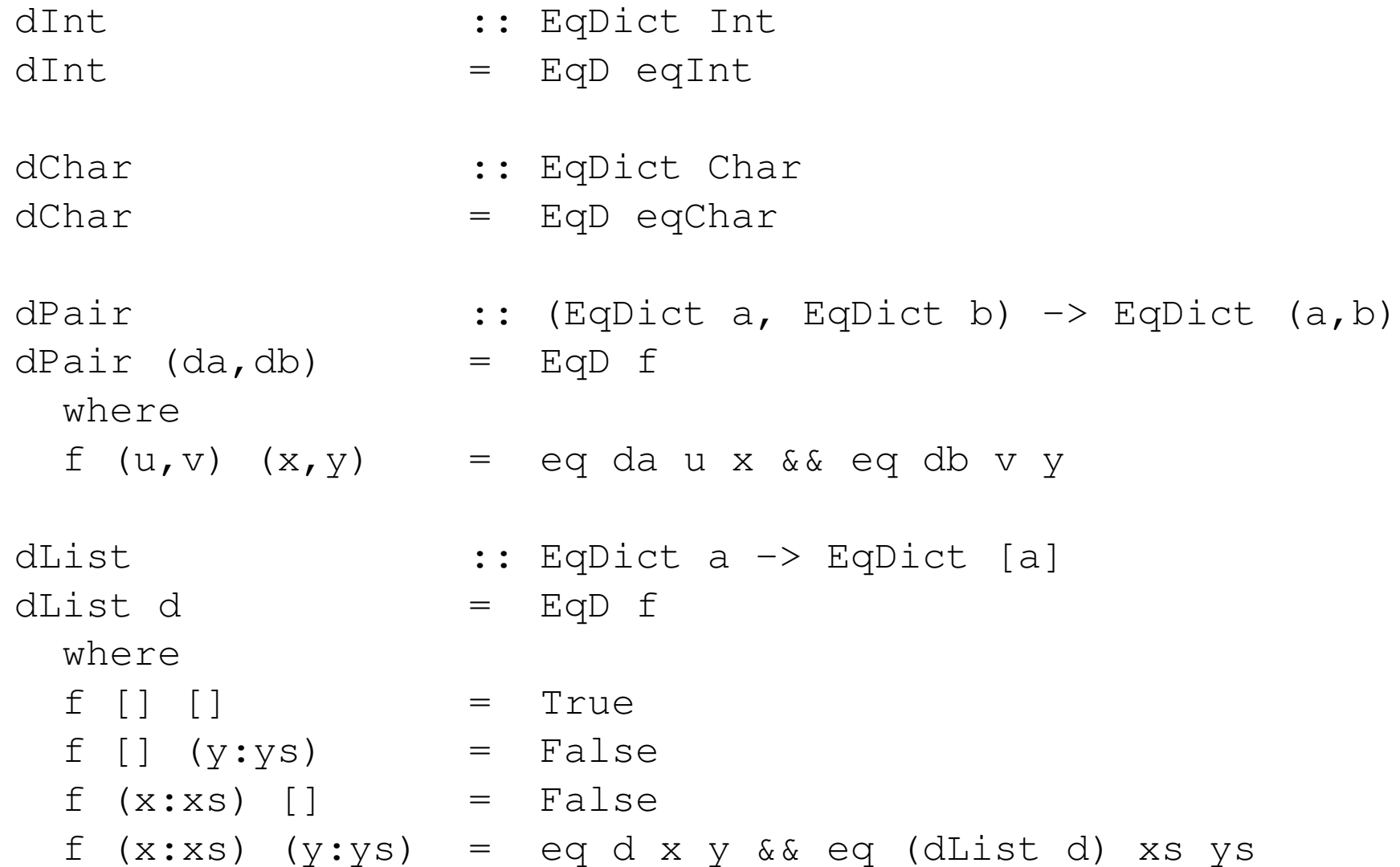

## Using element, translation

```
*Main> elem dInt 1 [2,3,4]
False
```
**\*Main>** elem dChar 'o' "word" True

**\*Main>** elem (dPair dInt dChar) (1,'o') [(0,'w'),(1,'o')] True

**\*Main>** elem (dList dChar) "word" ["list","of","word"] True

Haskell uses types to write code for you!

Part II

# Equality over functions

### Equality over functions

**class** Small a **where** forAll  $::$  (a  $\rightarrow$  Bool)  $\rightarrow$  Bool

**instance** Small Char **where** forAll p = and [ p x | x <-  $[' \ 000' ..' \ 255' ]$  ]

**instance** Small Bool **where** forAll  $p =$  and  $[p \times | X \leftarrow [False, True]$ 

**instance** (Small a, Small b) => Small (a,b) **where** forAll  $p =$  forAll  $(\x \rightarrow)$  (forAll  $(\y \rightarrow p (x,y)))$ )

**instance** (Small a, Eq b) => Eq (a -> b) **where**  $f = g = forAll (\x \rightarrow x \rightarrow f x == g x)$ 

**\*Main** elem  $(\x \rightarrow x)$   $($   $(\x \rightarrow x)$   $(\x \rightarrow x)$ ,  $(\x \rightarrow x)$  (not x))] True

# Part III

# Boolean

### Boolean

```
data Bool = False | True
not :: Bool -> Bool
not False = True
not True = False
(\&\&\,) :: Bool -> Bool -> Bool
False & 9 = FalseTrue & 4 9 = 9(||) :: Bool -> Bool -> Bool
False || q = qTrue || q = True
```
### Type classes

- **class** Eq a **where**  $(==)$  :: a  $\rightarrow$  a  $\rightarrow$  Bool  $(\neq)$  :: a -> a -> Bool
	- $x$  /=  $y$  = not  $(x == y)$

**class** (Eq a) => Ord a **where**  $(\le)$  :: a  $\Rightarrow$  a  $\Rightarrow$  Bool  $(\leq)=$  :: a  $\Rightarrow$  a  $\Rightarrow$  Bool  $(\ge)$  :: a  $\Rightarrow$  a  $\Rightarrow$  Bool  $(\geq)=)$  :: a  $\Rightarrow$  a  $\Rightarrow$  Bool  $x \leq y = x \leq y \mid | x == y$ 

 $x > y = y < x$  $x \ge y = y = y \le x$ 

**class** Show a **where** show :: a -> String

## Boolean with deriving clause

**data** Bool = False | True **deriving** (Eq, Ord, Show)

### Derived instances

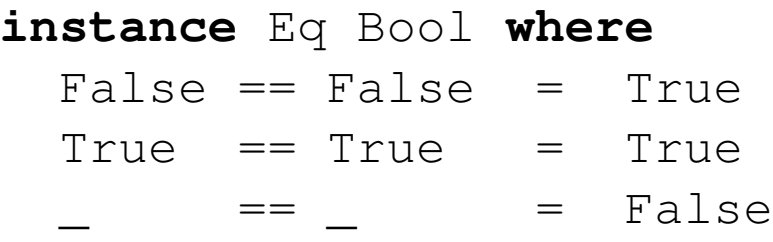

**instance** Ord Bool **where** False < True = True  $\qquad \qquad \qquad \qquad \qquad \qquad =$  False

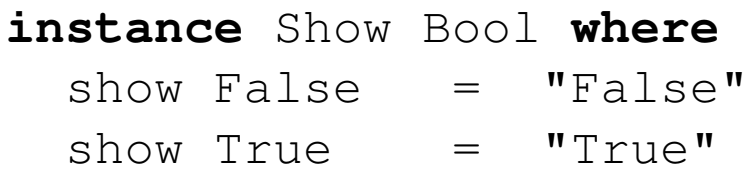

# Part IV

# Tuples and lists

### Tuples

**data** (a,b) = (a,b) **deriving (Eq,Ord,Show) instance** (Eq a, Eq b) => Eq (a,b) **where**  $(x, y) = (x', y') = x = x'$  & & y == y' **instance** (Ord a, Ord b) => Ord (a,b) **where**

 $(X, V) \leq (X', V') = X \leq X' \cup (X == X' \&& V \leq V')$ 

**instance** (Show a, Show b) => Show (a,b) **where** show  $(x, y) = "(" + show x + "," " + show y + "$ 

### Lists

**data** [a] = [] | a:[a] **deriving (Eq,Ord,Show)**

**instance** Eq a => Eq [a] **where** [] == [] = True []  $==$   $y:ys$  = False  $x:xs == [] = False$  $x:xs == y:ys = x == y & & x$   $xs == ys$ **instance** Ord a => Ord [a] **where**  $[$ ]  $<$   $[$ ]  $=$   $False$ [] < y:ys = True  $x:xs < [ ] = False$ x:xs < y:ys = x < y || (x == y && xs < ys) **instance** Show a => Show [a] **where** show  $\begin{bmatrix} 1 & \cdots & \cdots \\ \end{bmatrix}$  = " $\begin{bmatrix} 1 \\ \end{bmatrix}$ " show  $(x:xs) = "[" + showSep x xs ++ ""]$ **where** showSep  $x$  []  $=$  show  $x$ showSep x  $(y:ys)$  = show x ++ "," ++ showSep y ys

# Part V

# Seasons

### Seasons

```
data Season = Winter | Spring | Summer | Fall
```

```
next :: Season -> Season
next Winter = Spring
next Spring = Summer
next Summer = Fall
next Fall = Winter
warm :: Season -> Bool
```
warm Winter = False warm Spring = True warm Summer = True warm  $Fall = True$ 

## Seasons with deriving clause

**data** Season = Winter | Spring | Summer | Fall **deriving** (Eq, Ord, Show, Enum)

#### **instance** Eq Seasons **where**

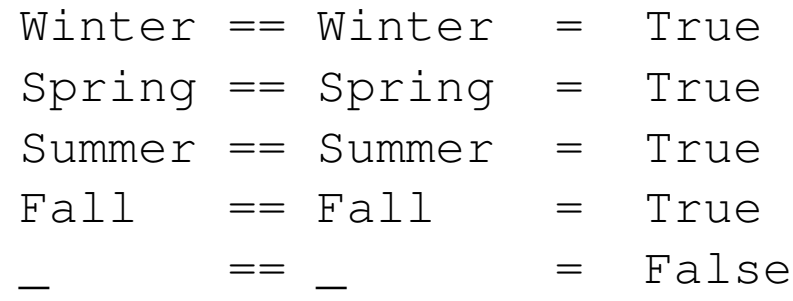

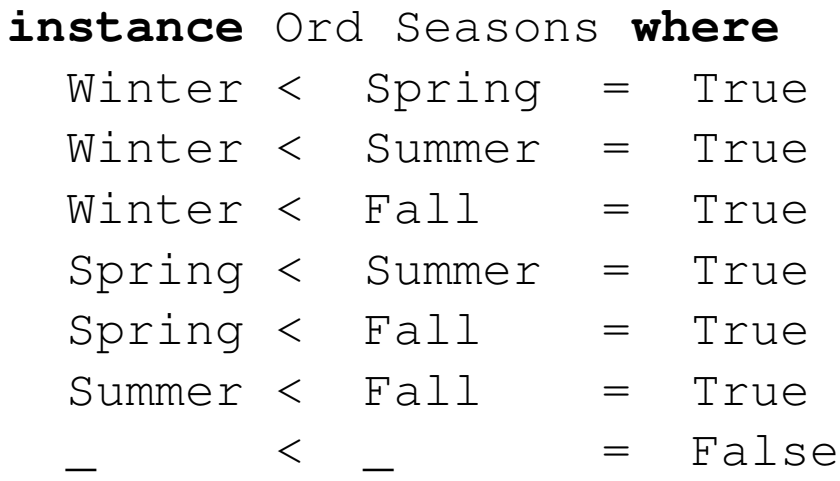

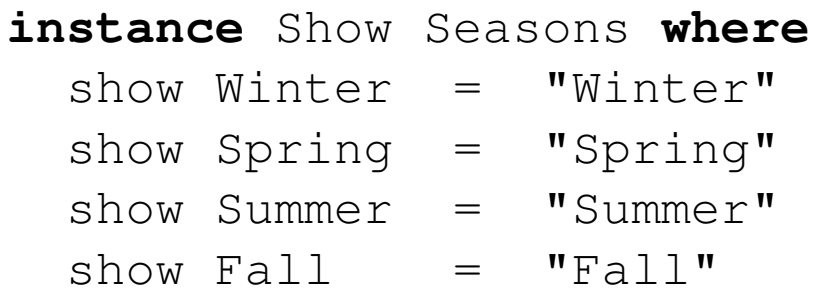

## The Enum class

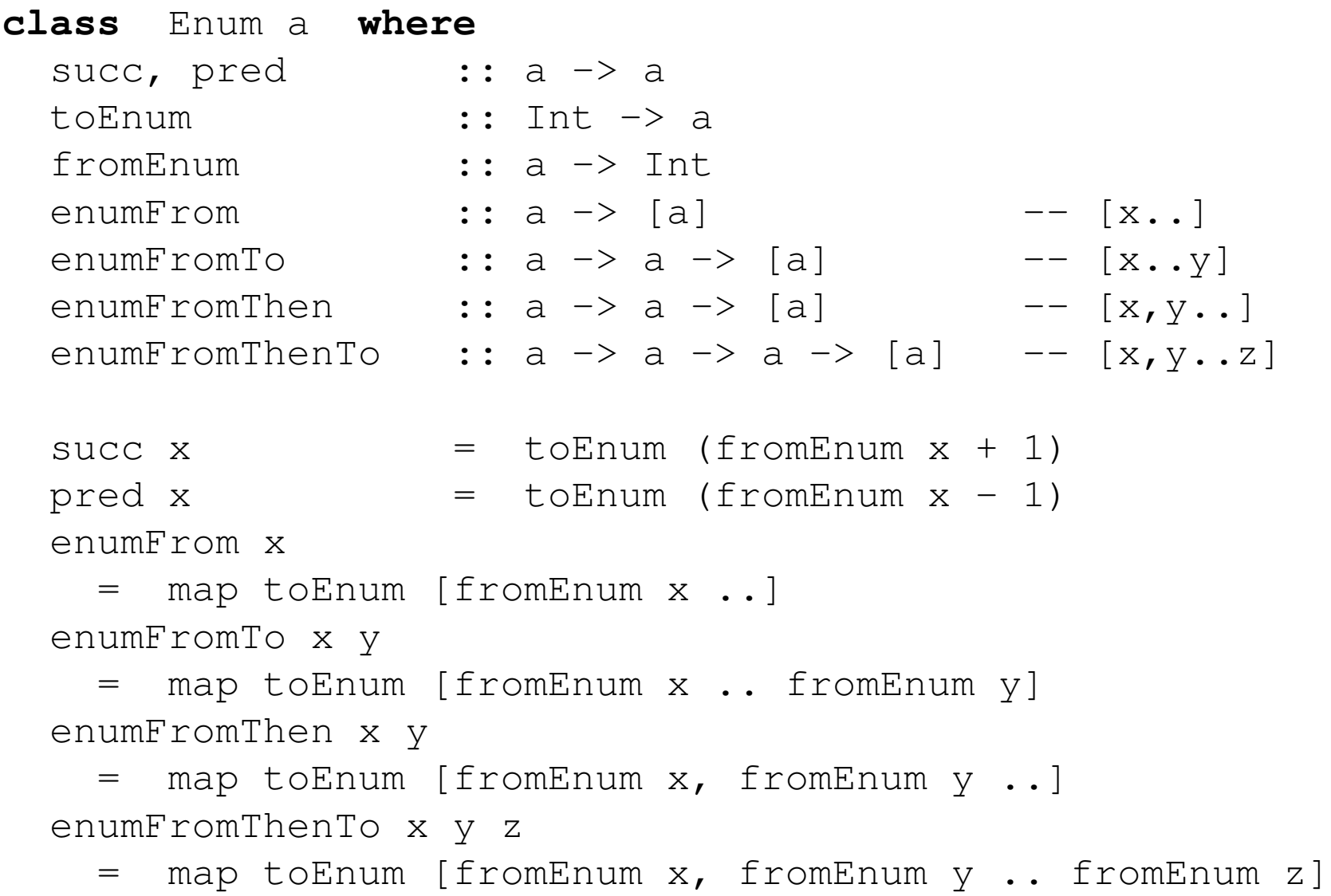

### Syntactic sugar

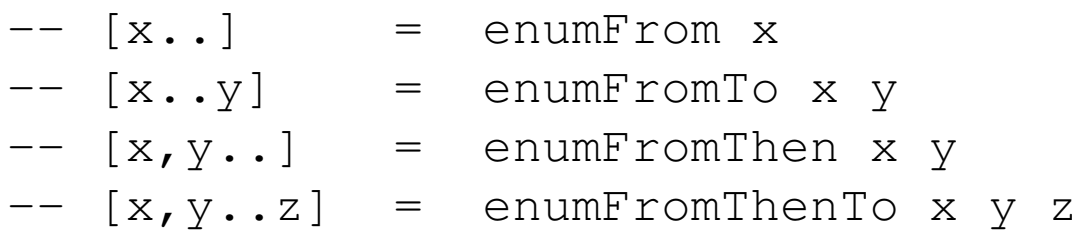

#### **instance** Enum Int **where**

 $to$ Enum x = x  $fromEnum x = x$ succ  $x = x+1$  $pred x = x-1$ enumFrom  $x = iterate (+1) x$ enumFromTo x  $y =$  takeWhile (<= y) (iterate (+1) x) enumFromThen  $x y = iterate (+(y-x)) x$ enumFromThenTo x y z  $=$  takeWhile  $(\leq z)$  (iterate  $(+ (y-x)) x$ ) iterate ::  $(a \rightarrow a) \rightarrow a \rightarrow [a]$ 

```
iterate f(x) = x : iterate f(f(x))
```
### Derived instance

#### **instance** Enum Seasons **where**

fromEnum Winter = 0 fromEnum Spring = 1 fromEnum Summer = 2  $fromEnum$   $Fall$  = 3

toEnum 0 = Winter toEnum 1 = Spring toEnum 2 = Summer  $toEnum 3 = Fall$ 

### Seasons, revisited

```
next :: Season -> Season
next x = toEnum ((fromEnum x + 1) 'mod' 4)
warm :: Season -> Bool
warm x = x 'elem' [Spring..Fall]
-- [Spring..Fall] = [Spring, Summer, Fall]
```
# Part VI

Shape

## Shape

```
type Radius = Float
type Width = Float
type Height = Float
data Shape = Circle Radius
            | Rect Width Height
            deriving (Eq, Ord, Show)
```

```
area :: Shape -> Float
area (Circle r) = pi * r^2area (Rect w h) = w * h
```
### Derived instances

**instance** Eq Shape **where** Circle  $r ==$  Circle  $r' = r == r'$ Rect w h == Rect w' h' =  $w = w'$  & k == h'  $\qquad \qquad == \qquad \qquad =$   $\qquad \qquad =$  False

**instance** Ord Shape **where** Circle  $r <$  Circle  $r' = r < r'$ Circle  $r <$  Rect w' h' = True Rect w  $h$  < Rect w'  $h'$  = w < w'  $| \cdot |$  (w == w' &&  $h$  <  $h'$ ) \_ < \_ = False

**instance** Show Shape **where** show (Circle r)  $=$  "Circle "  $++$  showN r show (Radius w h) = "Radius " ++ showN w ++ " " ++ showN h showN :: (Num a)  $\Rightarrow$  a  $\rightarrow$  String showN  $x \mid x \rangle = 0$  = show x

| otherwise =  $''(" + * show x ++ "')$ 

Part VII

Expressions

### Expression Trees

```
data Exp = Lit Int
          | Exp :+: Exp
          | Exp :*: Exp
          deriving (Eq, Ord, Show)
eval :: Exp -> Int
eval (Lit n) = n
eval (e : +: f) = eval e + eval f
eval (e :*: f) = eval e * eval f
*Main> eval (Lit 2 :+: (Lit 3 :*: Lit 3))
11
*Main> eval ((Lit 2 :+: Lit 3) :*: Lit 3)
15
```
### Derived instances

**instance** Eq Exp **where** Lit n  $==$  Lit n'  $=$  n  $==$  n' e :+: f ==  $e'$  :+:  $f'$  =  $e$  ==  $e'$  &  $f$  ==  $f'$ e :\*: f ==  $e'$  :\*: f' =  $e = e'$  && f == f'  $==$   $=$   $False$ **instance** Ord Exp **where** Lit n  $\langle$  Lit n' = n  $\langle$  n' Lit  $n \leq e' : +: f' = True$  $L \text{ if } n \leq \text{ if } \cdot \star \cdot \text{ if } l = \text{ Tr} \text{ } n \text{.}$ 

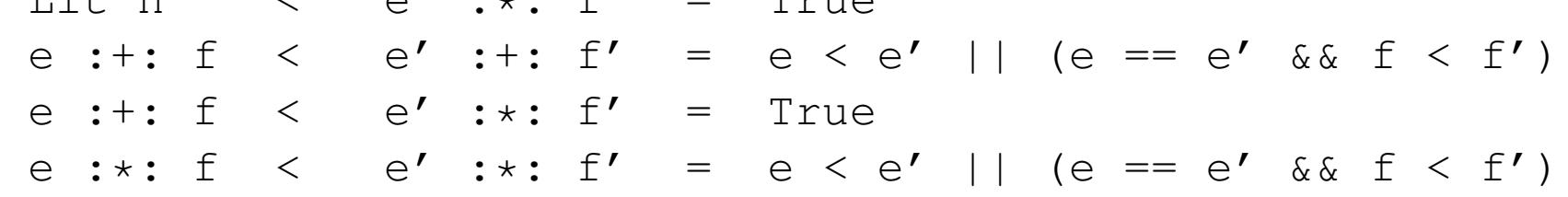

**instance** Show Exp **where** show (Lit n)  $=$  "Lit "  $++$  showN n show  $(e : +: f) = "(" + * show e + + " : +: " +: " show f + * "")$ show (e  $: *: f$ ) = "(" ++ show e ++ " $: *: "$  ++ show f ++ ")" Part VIII

Numbers

### Numerical classes

```
class (Eq a, Show a) => Num a where
  (+), (-), (*) :: a -> a -> a
  negate :: a -> a
  fromInteger :: Integer -> a
class (Num a) => Fractional a where
  (/) \qquad \qquad \vdots \qquad \qquad \text{a} \to \text{a} \to \text{a}recip :: a -> a
  fromRational :: Rational -> a
  recip x = 1/xclass (Num a, Ord a) => Real a where
  toRational :: a -> Rational
class (Real a, Enum a) => Integral a where
  div, mod \qquad :: \quad a \rightarrow a \rightarrow atoInteger :: a -> Integer
```
## A built-in class

#### **instance** Num Float **where**

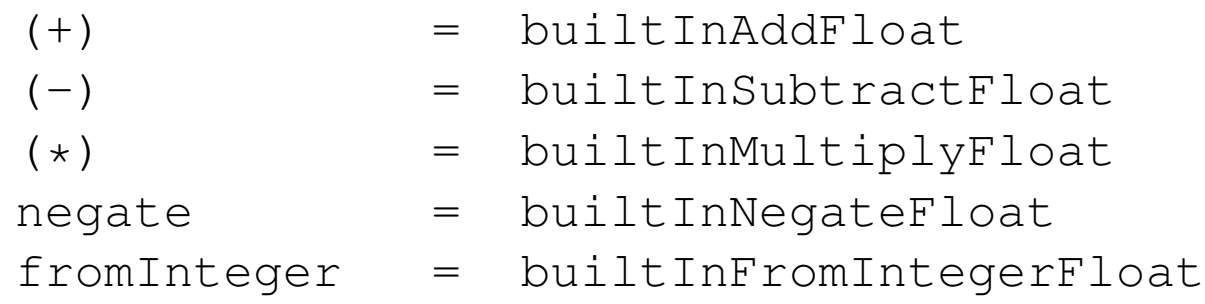

#### **class** Fractional Float **where** (/) = builtInDivideFloat fromRational = builtInFromRationalFloat

### Points

```
data Point = Pnt Float Float
scalar :: Float -> Point
scalar x = Pnt x \times xinstance Num Point where
 Pnt x y + Pnt x' y' = Pnt (x+x') (y+y')Pnt x y - Pnt x' y' = Pnt (x-x') (y-y')Pnt x y * Pnt x' y' = Pnt (x*x') (y * y')
 negate (Pnt x y) = Pnt (-x) (-y)fromInteger z = scalar (fromInteger z)
```

```
class Fractional Point where
 Pnt x y / Pnt x' y' = Pnt (x/x') (y/y')from Rational z = scalar (from Rational z)
```
### Points

**instance** Eq Point **where** Pnt x  $y ==$  Pnt  $x'$   $y' ==$   $x == x'$  &  $y == y'$ **instance** Ord Point **where** Pnt  $x \ y \ <$  Pnt  $x' \ y' = x \ < x'$  &  $x \ y \ < y'$ glb,lub :: Point -> Point -> Point Pnt x y 'glb' Pnt  $x'$   $y'$  = Pnt  $(x'')$  min'  $x'$ )  $(y'')$  min'  $y'$ ) Pnt x y 'lub' Pnt  $x'$   $y'$  = Pnt  $(x$  'max'  $x')$   $(y$  'max'  $y')$  Part IX

Speeding up append

## How long does it take to append?

```
(++) :: [a] \rightarrow [a] \rightarrow [a]
[] ++ ys = []
(x:xs) ++ ys = x:(xs + ys)
```
 $"abcd" ++ "ef"$ 

$$
= 'a':("bcd" ++ "ef")
$$

- $=$  'a':('b':("cd" ++ "ef"))
- $=$  'a':('b':('c':("d" ++ "ef")))
- $=$  'a':('b':('c':('d':("" ++ "ef"))))
- $=$  'a':('b':('c':('d':"ef")))

= "abcdef"

# How long does it take to append?

### Associate to the right

 $"\text{a}"++("b"++("c"++("d"++("e"++[])))$  = "abcde"

 $1 + 1 + 1 + 1 + 1 = 5$  steps

Appending *n* strings of length one:  $1 + \cdots + 1 = n$  steps

### Associate to the left

 $(((((([] + +<sup>n</sup>a<sup>n</sup>) + +<sup>n</sup>b<sup>n</sup>)++<sup>n</sup>c<sup>n</sup>)++<sup>n</sup>d<sup>n</sup>)++<sup>n</sup>e<sup>n</sup>) = <sup>n</sup>abcde<sup>n</sup>$ 

 $0 + 1 + 2 + 3 + 4 = 10$  steps

Appending *n* strings of length one:  $0 + 1 + \cdots + (n - 1) = (n - 1) \times n/2$  steps

## A tricky way to improve the speed

```
(.) :: (b -> c) -> (a -> b) -> (a -> c)
(f \cdot g) x = f (g x)
```
**type** ShowS = String -> String

showString :: String -> ShowS showString  $s$  t =  $s$  ++ t

```
(showString x . showString y) []
= showString x (showString y [])
= x ++ (y ++ [])
```
# A tricky way to improve the speed

```
(showString "a" .
    (showString "b" .
     (showString "c" .
      (showString "d" .
       (showString "e"))))) []
= (((((showString "a") .
         showString "b") .
          showString "c") .
           showString "d") .
            showString "e") []
= (showString "a"
      (showString "b"
         (showString "c"
            (showString "d"
                (showString "e" [])))))
= "abcde"
```
Takes *n* steps regardless!

### The show class

```
class Show a where
  showsPrec :: Int \rightarrow a \rightarrow ShowS
  show :: a -> String
  showsPrec d x s = show x ++ s
  show x = showsPrec 0 \times ""
shows \therefore (Show a) => a -> ShowS
shows x s = show x + f s
```
# Part X

# Precedence

### Operator Precedence

```
infixl 9 !!
infixr 9 .
infixr 8 ˆ, ˆˆ, **
infixl 7 *, /, 'div', 'mod', 'rem', 'quot'
infixl 6 +, -
infixr 5 :, ++
infix 4 ==, |=, <, <, |=, >, >=, 'elem', 'notElement'infixr 3 &&
infixr 2 ||
infixl 1 \Rightarrow 2 \Rightarrow 3 \Rightarrow 5 \Rightarrow 6 \Rightarrow 7 \Rightarrow 8 \Rightarrow 7 \Rightarrow 8 \Rightarrow 9 \Rightarrow 9 \Rightarrow 1 \Rightarrow 1 \Rightarrow 1 \Rightarrow 2 \Rightarrow 3 \Rightarrow 6 \Rightarrow 1 \Rightarrow 1 \Rightarrow 2 \Rightarrow 3 \Rightarrow 5 \Rightarrow 6 \Rightarrow 6 \Rightarrow 6 \Rightarrow 7 \Rightarrow 8 \Rightarrow 8 \Rightarrow 9 \Rightarrow 1 \Rightarrow 1 \Rightarrow 1 \Rightarrow 2 \Rightarrow 6 \Rightarrow 1 \Rightarrow 1 \Rightarrow 2 \Rightarrow 3 \Rightarrow 6 \Rightarrow 1 \Rightarrow 2 \Rightarrow 3 \Rightarrow 6 \Rightarrow 1 \Rightarrow 2 \Rightarrow 3 \Rightarrow 6 \Rightarrow 1 \Rightarrow 2 \Rightarrow 3 \Rightarrow 6 \Rightarrow 1 \Rightarrow 2 \Rightarrowinfixr 0 $, $!, 'seq'
```
### Expressions Trees, with precedence

```
infixl 6 :+:
infixl 7 :*:
data Exp = Lit Int
           | Exp :+: Exp
           | Exp :*: Exp
           deriving (Eq, Ord, Show)
eval :: Exp -> Int
eval (Lit n) = n
eval (e : +: f) = eval e + eval f
eval (e \div: f) = eval e \div eval f
*Main> eval (Lit 2 :+: Lit 3 :*: Lit 3)
11
*Main> eval ((Lit 2 :+: Lit 3) :*: Lit 3)
15
```
## Expression Trees, derived type

```
instance Show Exp where
  showsPrec d (Lit n) s
    = showParen (d > 10)
         (showString "Lit " .
          showsPrec 11 n)
  showsPrec d (e :+: f) s
    = showParen (d > 6)
         (showsPrec 7 e .
          showString " :+: " .
          showsPrec 7 f)
  showsPrec d (e :\ast: f) s | d \leq 7= showParen (d > 7)
         (showsPrec 8 e .
          showString " :*: " .
          showPrec 8 f)
```